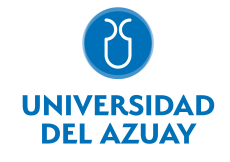

# FACULTAD DE PSICOLOGÍA ESCUELA DE PSICOLOGÍA ORGANIZACIONAL

# 1. Datos generales

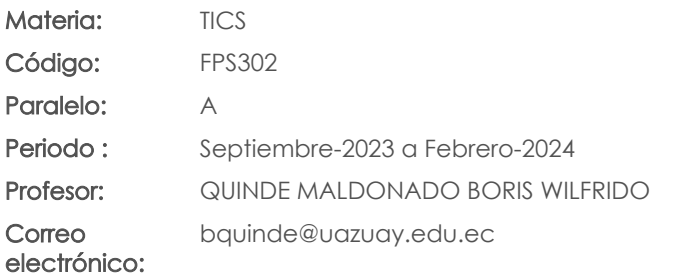

Nivel: 3

#### Distribución de horas.

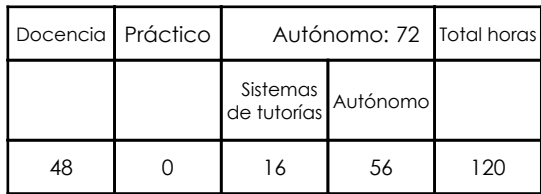

#### Prerrequisitos:

Código: UID0200 Materia: ELEMENTARY 2

# 2. Descripción y objetivos de la materia

En esta materia se enseñarán los accesos a las bibliotecas digitales con las que tiene convenio la universidad; las opciones del editor de texto de Word que permite formatear un documento para redactar un trabajo de titulación, las funciones básicas de una hoja de cálculo que facilitarán realizar los cálculos cotidianos y el manejo de power point para realizar presentaciones de trabajos.

Esta es una asignatura transversal dentro de la malla de la carrera, ya que los avances tecnológicos a los cuales los futuros profesionales se deberán enfrentar son aplicables a todas las asignaturas de la malla de su carrera, y de prácticamente todas las profesiones.

La información constituye la base del conocimiento en las diferentes actividades de las personas, y es esta información, la que permite tomar decisiones para enfrentar el reto de la competencia global, donde los profesionales deben ser eficientes y sensibles a las necesidades, y producir bienes y servicios de calidad. El dominio de las nuevas tecnologías de la información y las comunicaciones, la Informática, y las computadoras, nos provee de las herramientas necesarias para obtener información precisa y actualizada necesaria para la toma de decisiones estratégicas en las respectivas actividades profesionales del psicólogo.

#### 3. Objetivos de Desarrollo Sostenible

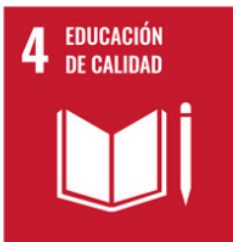

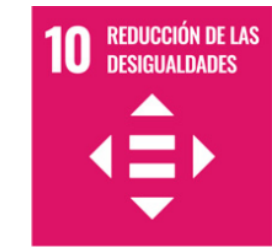

# 4. Contenidos

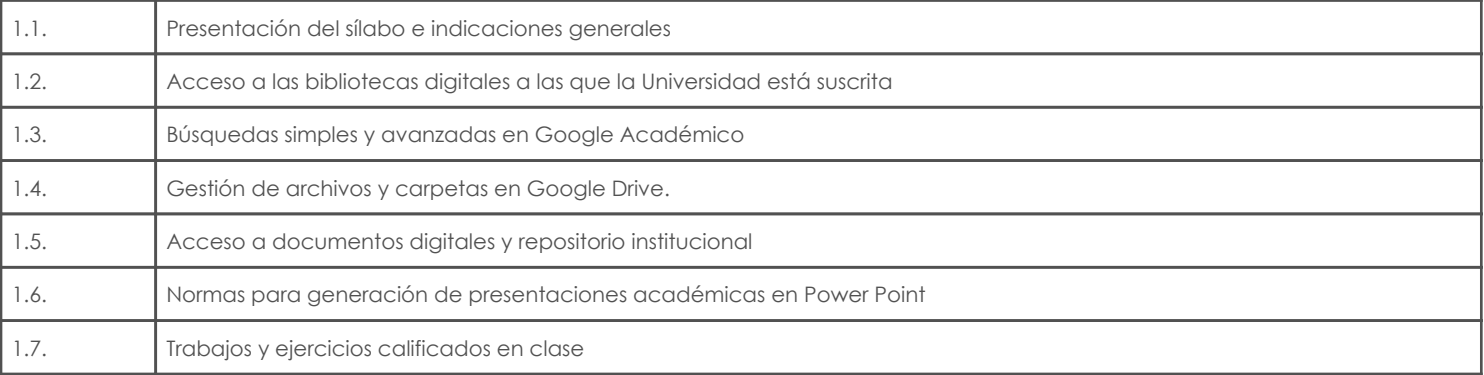

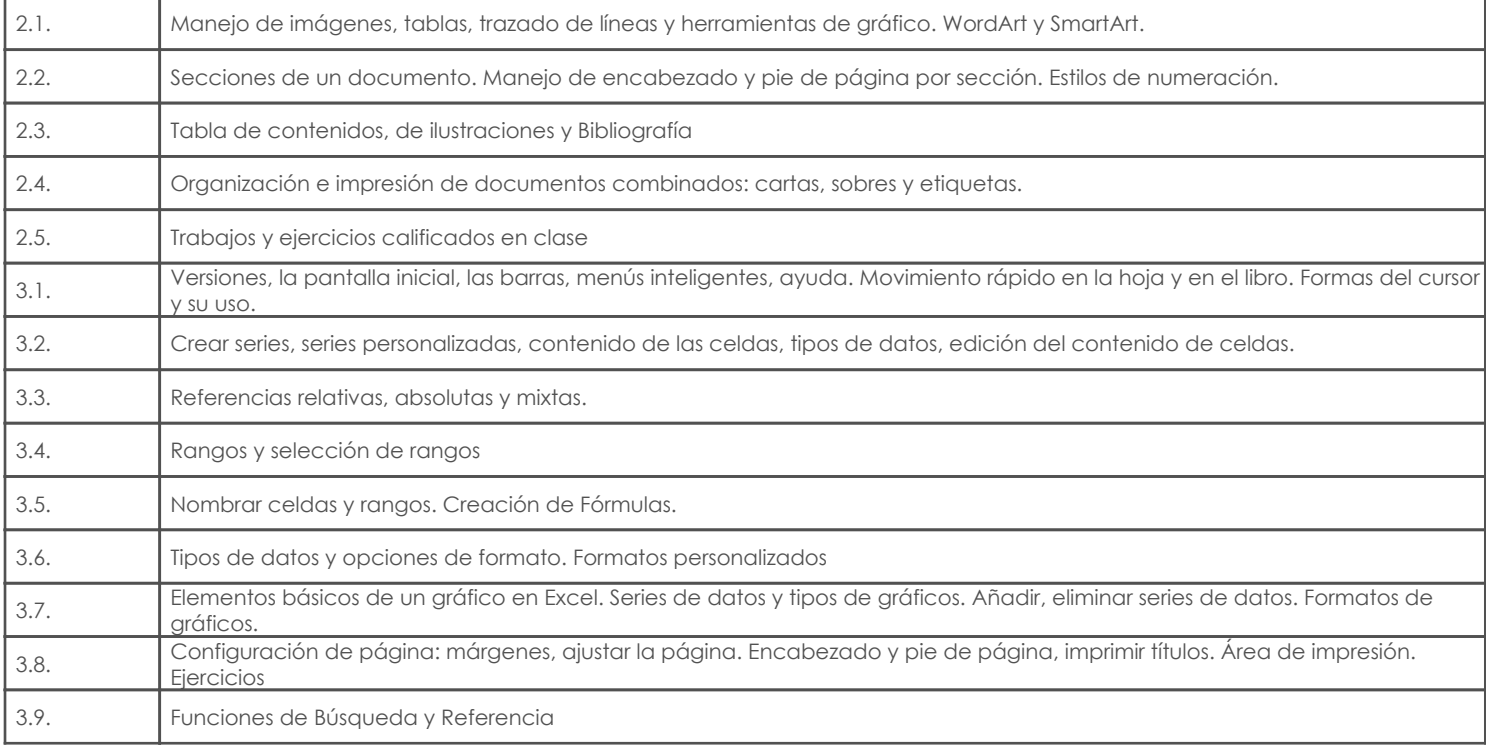

#### 5. Sistema de Evaluación

### Resultado de aprendizaje de la carrera relacionados con la materia

## Resultado de aprendizaje de la materia entre a materia en el estado Evidencias

. -Utiliza lenguajes y herramientas tecnológicas para gestionar y comprender la información que le permite construir y generar nuevos conocimientos.

> -Maneja efectivamente herramientas de procesamiento de texto, elaboración -Evaluación escrita de hojas de cálculo y presentaciones digitales para favorecer su aprendizaje y -Trabajos prácticos desempeño. productos

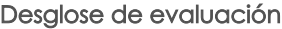

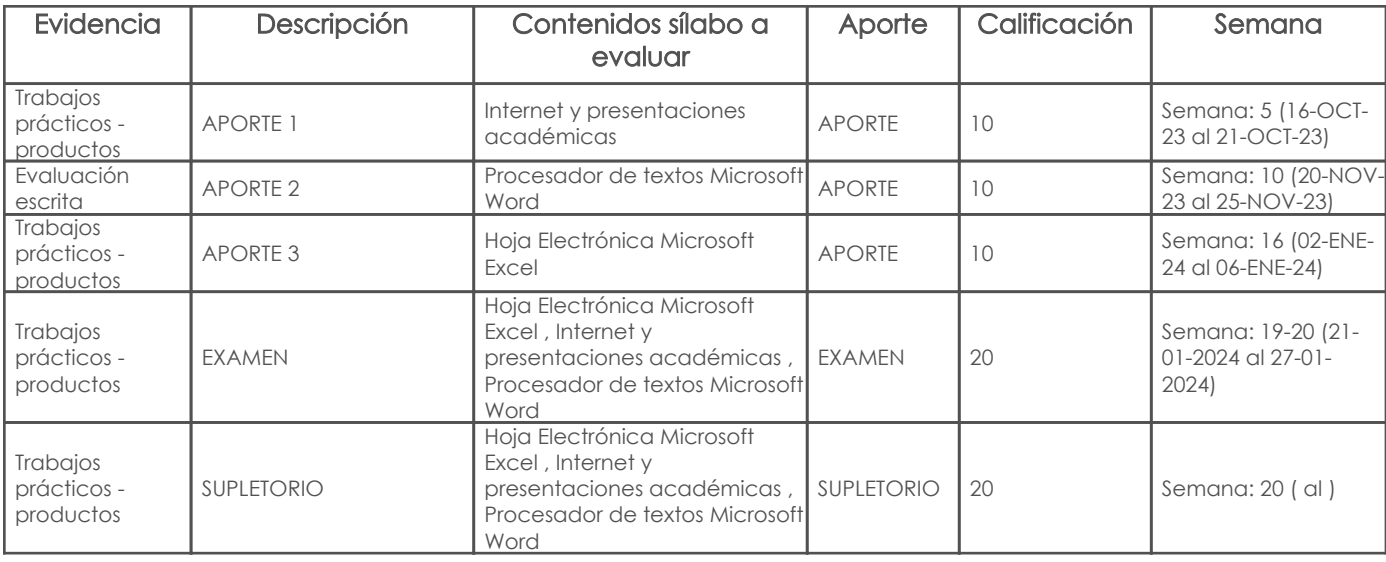

#### Metodología

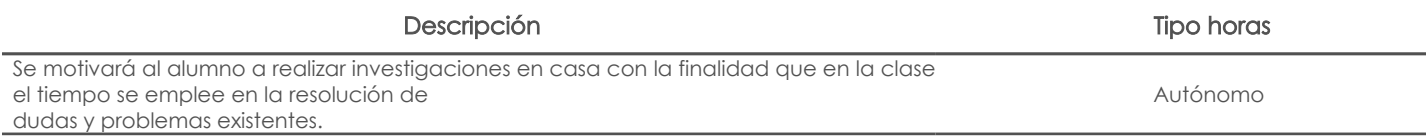

Las clases se impartirán de forma práctica. Durante todas las clases existirán lecciones a los alumnos. Total docencia

## Criterios de evaluación

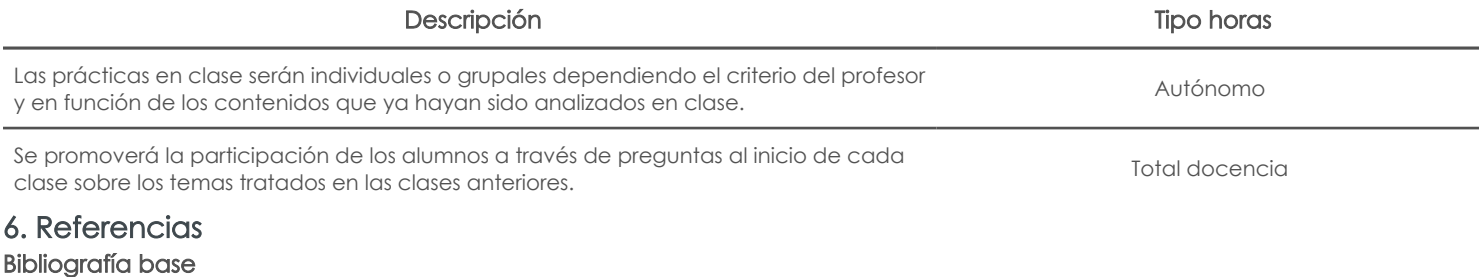

#### Libros

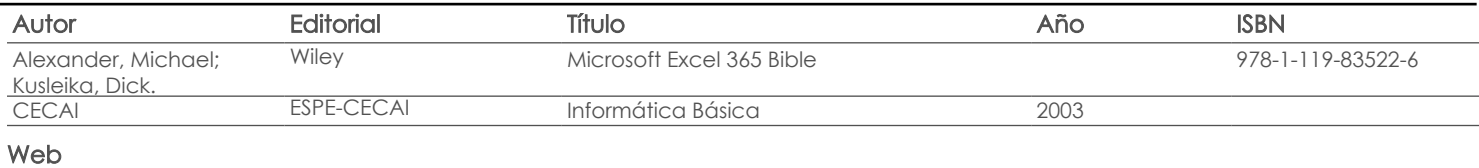

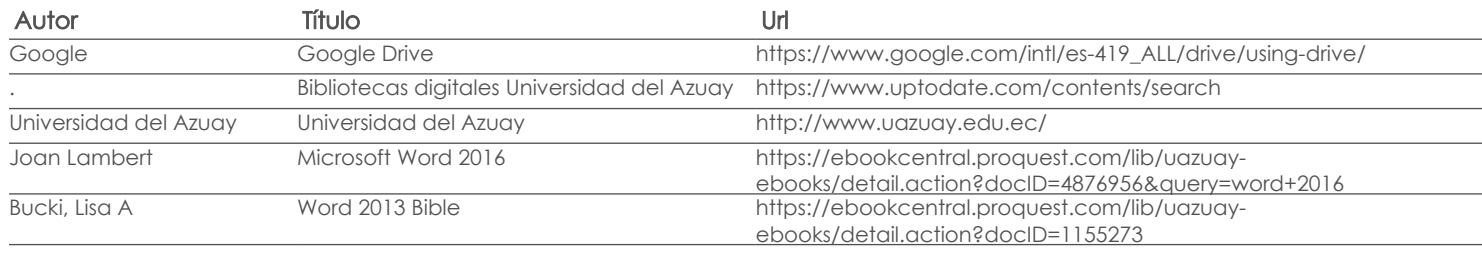

#### **Software**

Revista

Bibliografía de apoyo Libros

Web

Software

Revista

Fecha aprobación: 13/09/2023

Estado:

Aprobado

Docente Director/Junta